Информация о владельце:<br>ФИО: Алейши: Craussar Hugo RaahHIMCTEPCTBO СЕЛЬСКОГО ХОЗ<mark>ЯЙСТВА РОССИЙСКОЙ ФЕДЕРАЦИИ</mark> ФЕДЕРАЛЬНОЕ ГОСУДАРСТВЕННОЕ БЮДЖЕТНОЕ ОБРАЗОВАТЕЛЬНОЕ УЧРЕЖДЕНИЕ ВЫСШЕГО ОБРАЗОВАНИЯ 5258223550ea<mark>8fiemI3Op6O.qCk04fbT5OC3&ДAPC\$P3EB0ffBfb1&IfPaP</mark>HЫЙ УНИВЕРСИТЕТ ИМЕНИ В.Я. ГОРИНА» Документ подписан простой электронной подписью ФИО: Алейник Станислав Николаевич Должность: Ректор Дата подписания: 21.07.2021 00:20:49 Уникальный программный ключ:

Факультет среднего профессионального образования

тверждаю Г.В.Бражник 308385 2021 г.

# **РАБОЧАЯ ПРОГРАММА**

# **УЧЕБНОЙ ДИСЦИПЛИНЫ**

**Информационные технологии в профессиональной деятельности**

Специальность 35.02.09 Ихтиология и рыбоводство

(базовый уровень)

**п. Майский, 2021**

«Информационные дисциплины учебной программа Рабочая технологии в профессиональной деятельности» разработана на основе государственного образовательного стандарта среднего Федерального профессионального образования (ФГОС СПО) по специальности 35.02.09 «Ихтиология и рыбоводство», утвержденного приказом Министерства образования и науки Российской Федерации № 458 от 7 мая 2014 г., на основании «Разъяснений по формированию примерных программ учебных дисциплин начального профессионального и среднего профессионального образования на основе Федеральных государственных образовательных стандартов начального профессионального и среднего профессионального образования», утвержденных Департаментом государственной политики в образовании Министерства образования и науки Российской Федерации 27 августа 2009 г.

Организация-разработчик: ФГБОУ ВО «Белгородский ГАУ»

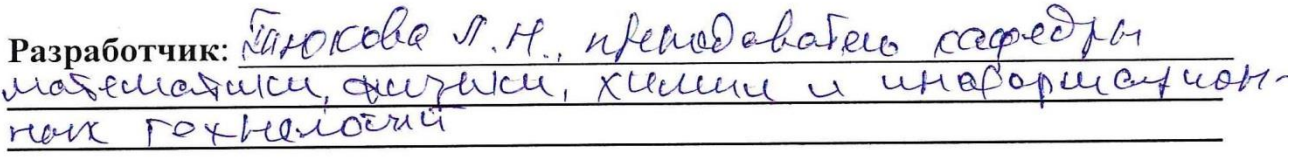

Рассмотрена на заседании кафедры математики, физики, химии и информанионных технологий

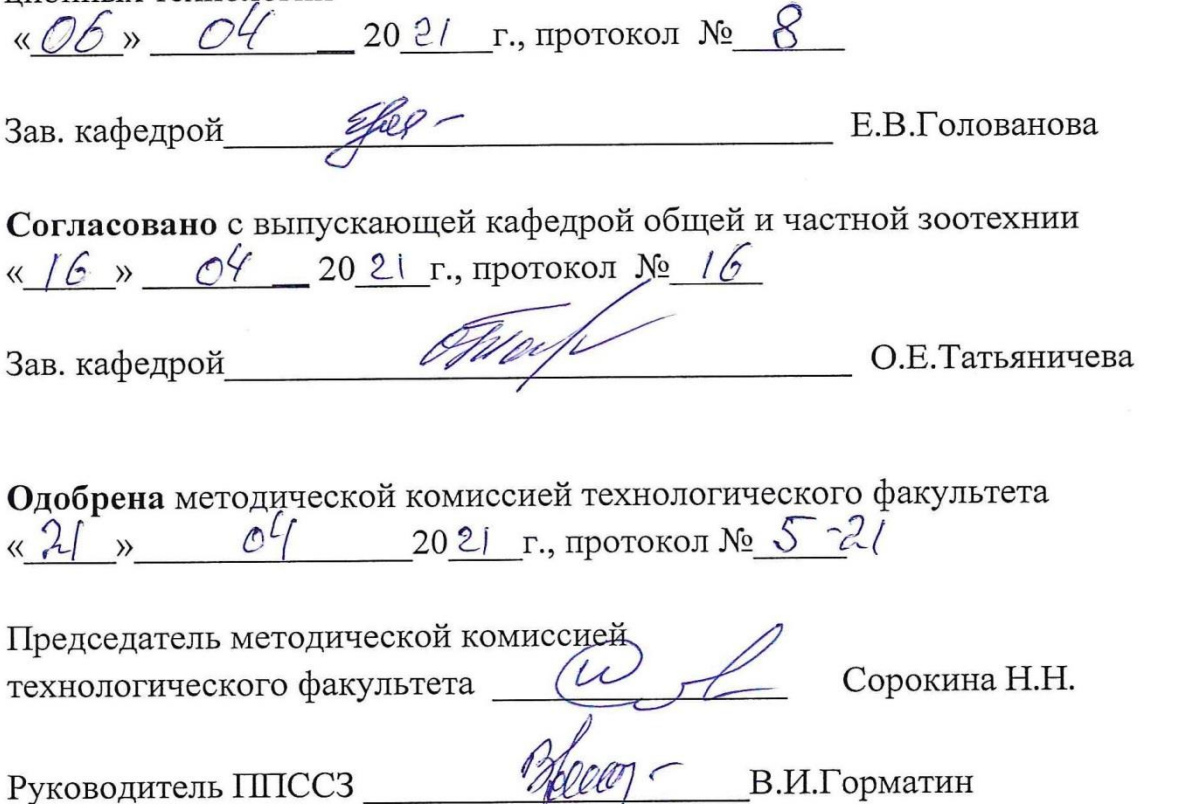

# **СОДЕРЖАНИЕ**

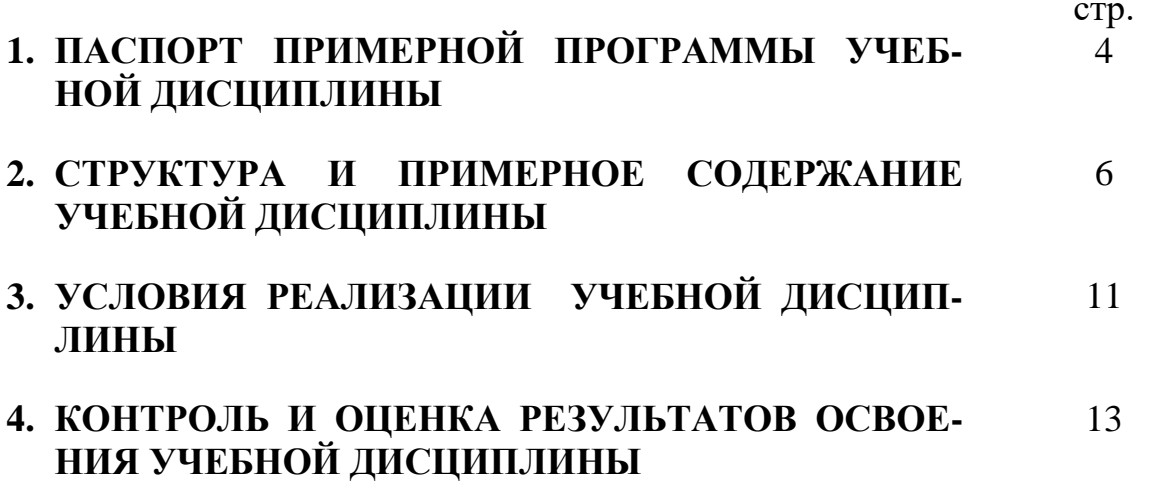

### **1. ПАСПОРТ РАБОЧЕЙ ПРОГРАММЫ УЧЕБНОЙ ДИСЦИПЛИНЫ Информационные технологии в профессиональной деятельности**

### **1.1. Область применения программы**

Программа учебной дисциплины является частью ППССЗ в соответствии с ФГОС по специальности СПО 35.02.09Ихтиология и рыбоводство.

**1.2. Место учебной дисциплины в структуре ППССЗ:** дисциплина входит в профессиональный учебный цикл (общепрофессиональные дисциплины).

### **1.3. Цели и задачи учебной дисциплины – требования к результатам освоения дисциплины:**

В результате освоения дисциплины обучающийся **должен уметь:**

- использовать технологии сбора, размещения, хранения, накопления, преобразования и передачи данных в профессионально ориентированных информационных системах;
- использовать в профессиональной деятельности различные виды программного обеспечения, в том числе специального;
- применять компьютерные и телекоммуникационные средства.

В результате освоения дисциплины обучающийся **должен знать:**

- основные понятия автоматизированной обработки информации;
- общий состав и структуру персональных компьютеров и вычислительных систем;
- состав, функции и возможности использования информационных и телекоммуникационных технологий в профессиональной деятельности;
- методы и средства сбора, обработки, хранения, передачи и накопления информации;
- базовые системные программные продукты и пакеты прикладных программ в области профессиональной деятельности;
- основные методы и приемы обеспечения информационной безопасности.

Процесс изучения дисциплины направлен на формирование у студентов, как общих, так и профессиональных компетенций:

 **ОК 1**- Понимать сущность и социальную значимость своей будущей профессии, проявлять к ней устойчивый интерес.

 **ОК 2** - Организовывать собственную деятельность, выбирать типовые методы и способы выполнения профессиональных задач, оценивать их эффективность и качество.

 **ОК 3** - Принимать решения в стандартных и нестандартных ситуациях и нести за них ответственность.

 **ОК 4** - Осуществлять поиск и использование информации, необходимой для эффективного выполнения профессиональных задач, профессионального и личностного развития.

 **ОК 5** - Использовать информационно-коммуникационные технологии в профессиональной деятельности.

 **ОК 6** - Работать в коллективе и команде, эффективно общаться с коллегами, руководством, потребителями.

 **ОК 7** - Брать на себя ответственность за работу членов команды (подчиненных), за результат выполнения заданий.

 **ОК 8** - Самостоятельно определять задачи профессионального и личностного развития, заниматься самообразованием, осознанно планировать повышение квалификации.

 **ОК 9** - Ориентироваться в условиях частой смены технологий в профессиональной деятельности.

- **ПК 1.1** Проводить гидрологические исследования на рыбохозяйственных водоемах.
- **ПК 1.2** Оценивать состояние ихтиофауны.
- **ПК 1.3** Систематизировать и обрабатывать ихтиологический материал.
- **ПК 1.4**  Отбирать и обрабатывать гидробиологические и гидрохимические пробы.
- **ПК 2.1** Формировать, содержать и эксплуатировать ремонтно-маточное стадо.
- **ПК 2.2** Выращивать посадочный материал.
- **ПК 2.3** Выращивать товарную продукцию.
- **ПК 2**.**4** Разводить живые корма.
- **ПК 2**.**5** Организовать перевозку гидробионтов.
- **ПК 2**.**6** Эксплуатировать гидротехнические сооружения и технические средства рыбоводства и рыболовства.
- **ПК 2**.**7** Проводить диагностику, терапию и профилактику заболеваний гидробионтов.
- **ПК 3.1** Организовывать и выполнять работы по поддержанию численности и рациональному использованию ресурсов гидробионтов во внутренних водоемах.
- **ПК 3.2** Выполнять работы по охране и рациональному использованию ресурсов среды обитания гидробионтов.
- **ПК 3.3** Организовывать и регулировать любительское и спортивное рыболовство.
- **ПК 3.4** Обеспечивать охрану водных биоресурсов и среды их обитания от незаконного промысла.
- **ПК 4.1**  Планировать работу участка.
- **ПК 4.2** Организовывать выполнение работ и оказание услуг в области рыбоводства.
- **ПК 4.3** Контролировать ход выполнения работ исполнителями.

**ПК 4.4** - Оценивать результаты деятельности исполнителей.

 $\overline{a}$ 

### **1.4. Рекомендуемое количество часов на освоение примерной программы учебной дисциплины:**

максимальной учебной нагрузки обучающегося 90 часов, в том числе: обязательной аудиторной учебной нагрузки обучающегося – 60 часов; самостоятельной работы обучающегося – 28 часов; консультации – 2 часа.

## **2. СТРУКТУРА И ПРИМЕРНОЕ СОДЕРЖАНИЕ УЧЕБНОЙ ДИСЦИПЛИНЫ**

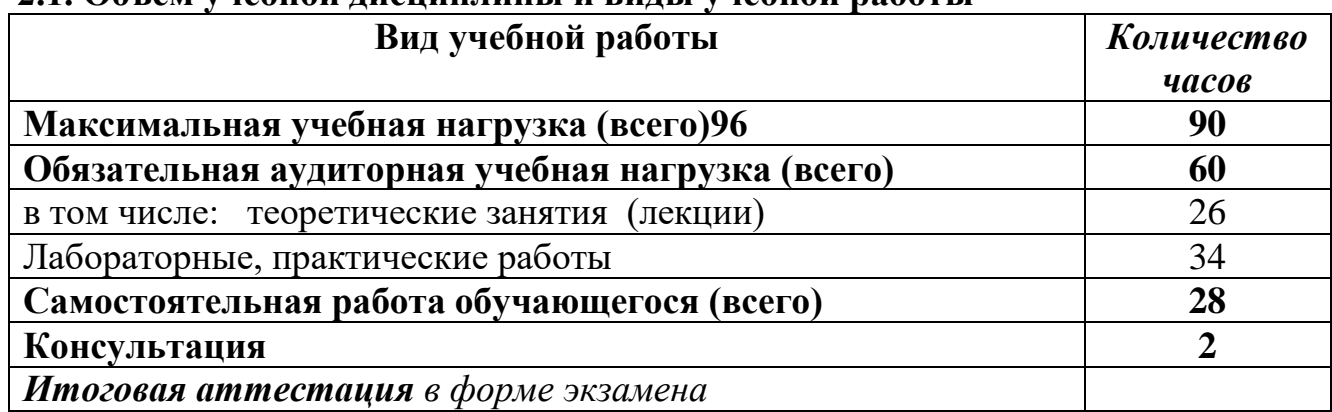

#### **2.1. Объем учебной дисциплины и виды учебной работы**

### **2.2. Тематический план и содержание учебной дисциплины «Информационные технологии в профессиональной деятельности»**

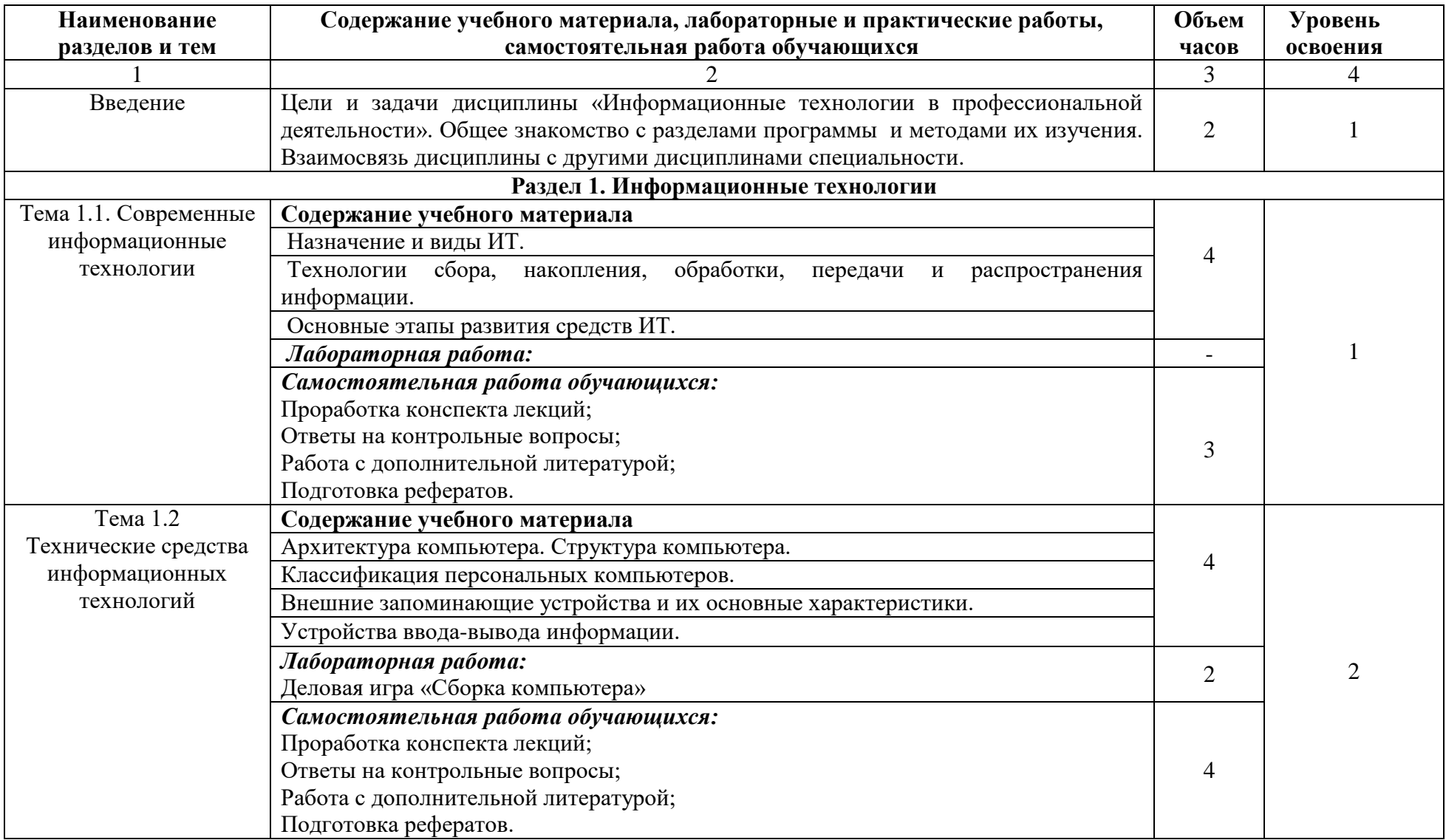

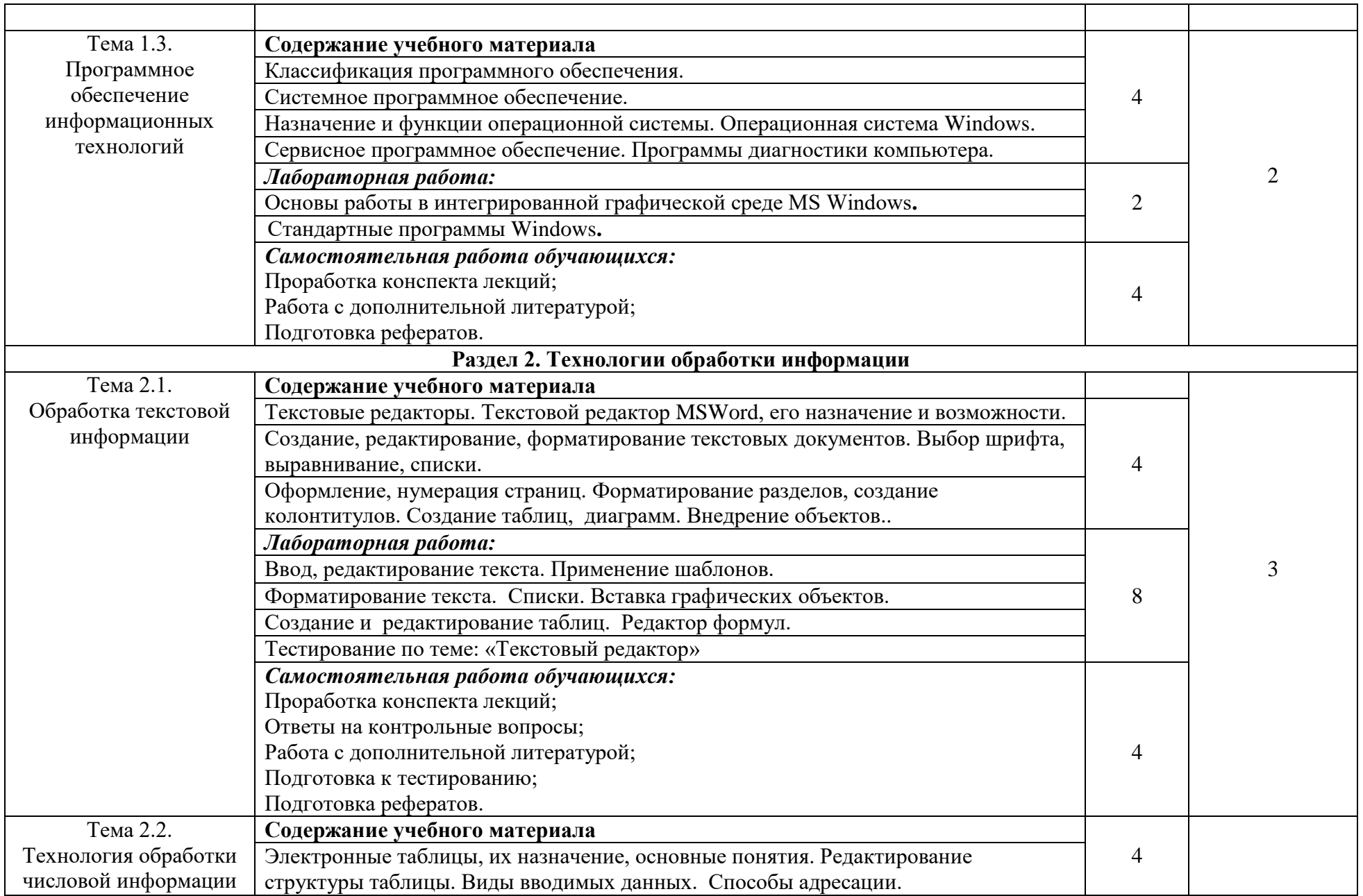

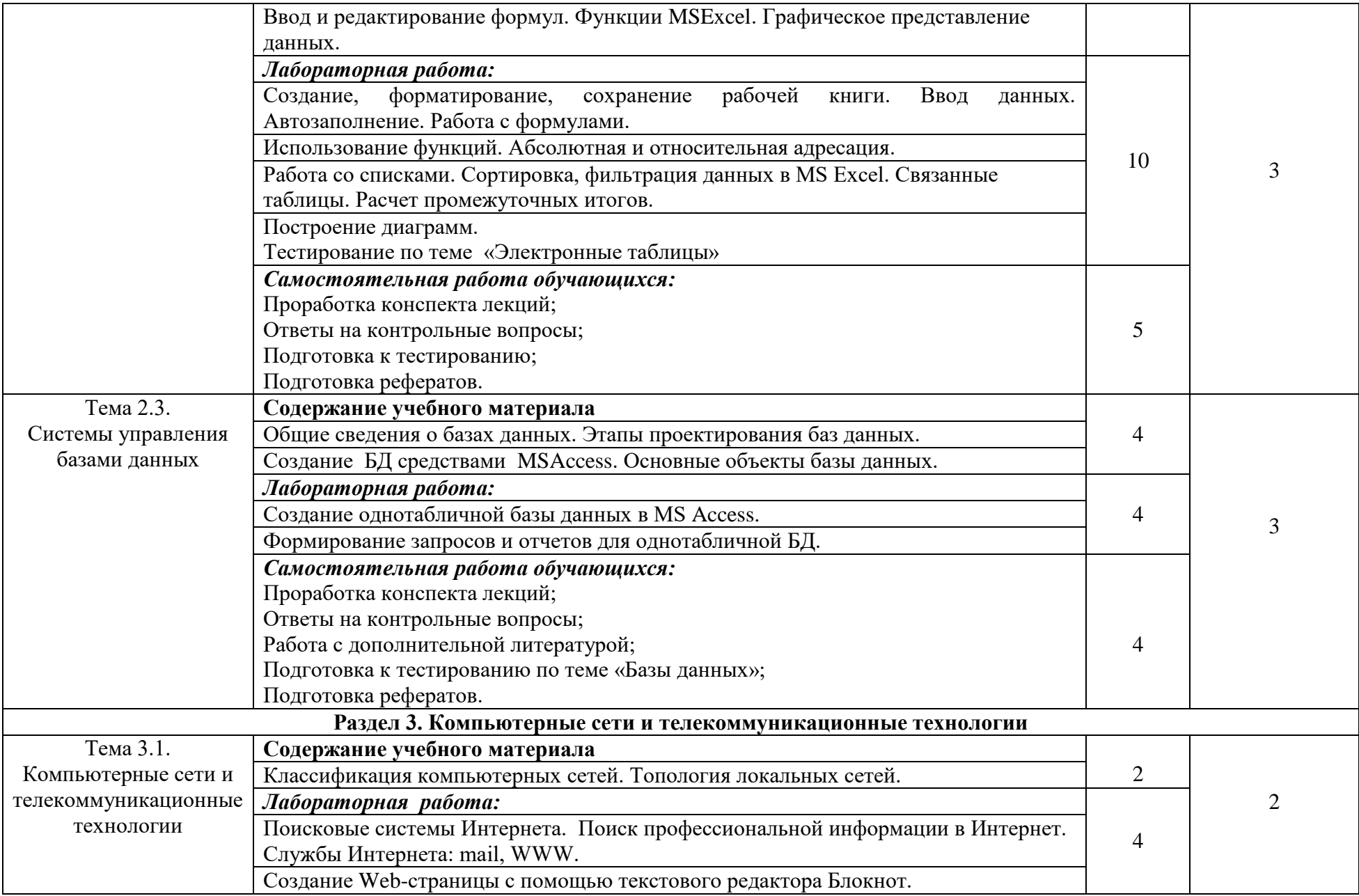

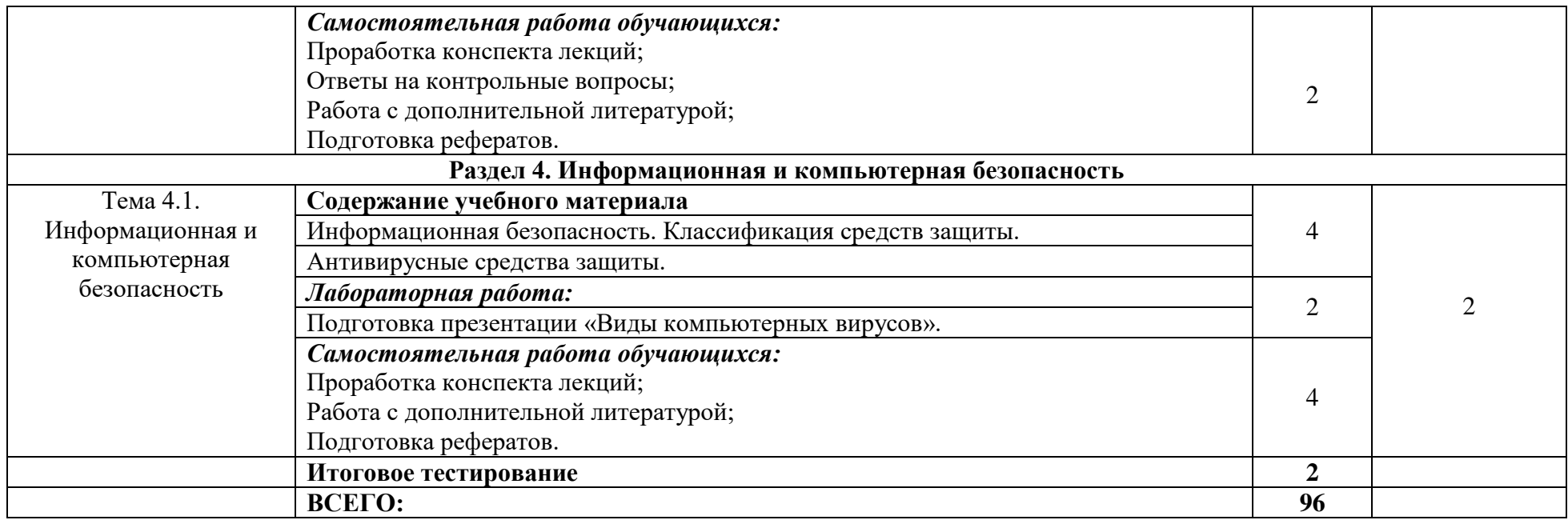

Для характеристики уровня освоения учебного материала используются следующие обозначения:

1. – ознакомительный (узнавание ранее изученных объектов, свойств);

2. – репродуктивный (выполнение деятельности по образцу, инструкции или под руководством)

3. – продуктивный (планирование и самостоятельное выполнение деятельности, решение проблемных задач)

## **3. УСЛОВИЯ РЕАЛИЗАЦИИ УЧЕБНОЙ ДИСЦИПЛИНЫ**

## **3.1. Требования к минимальному материально-техническому обеспечению**

Реализация программы дисциплины требует наличия:

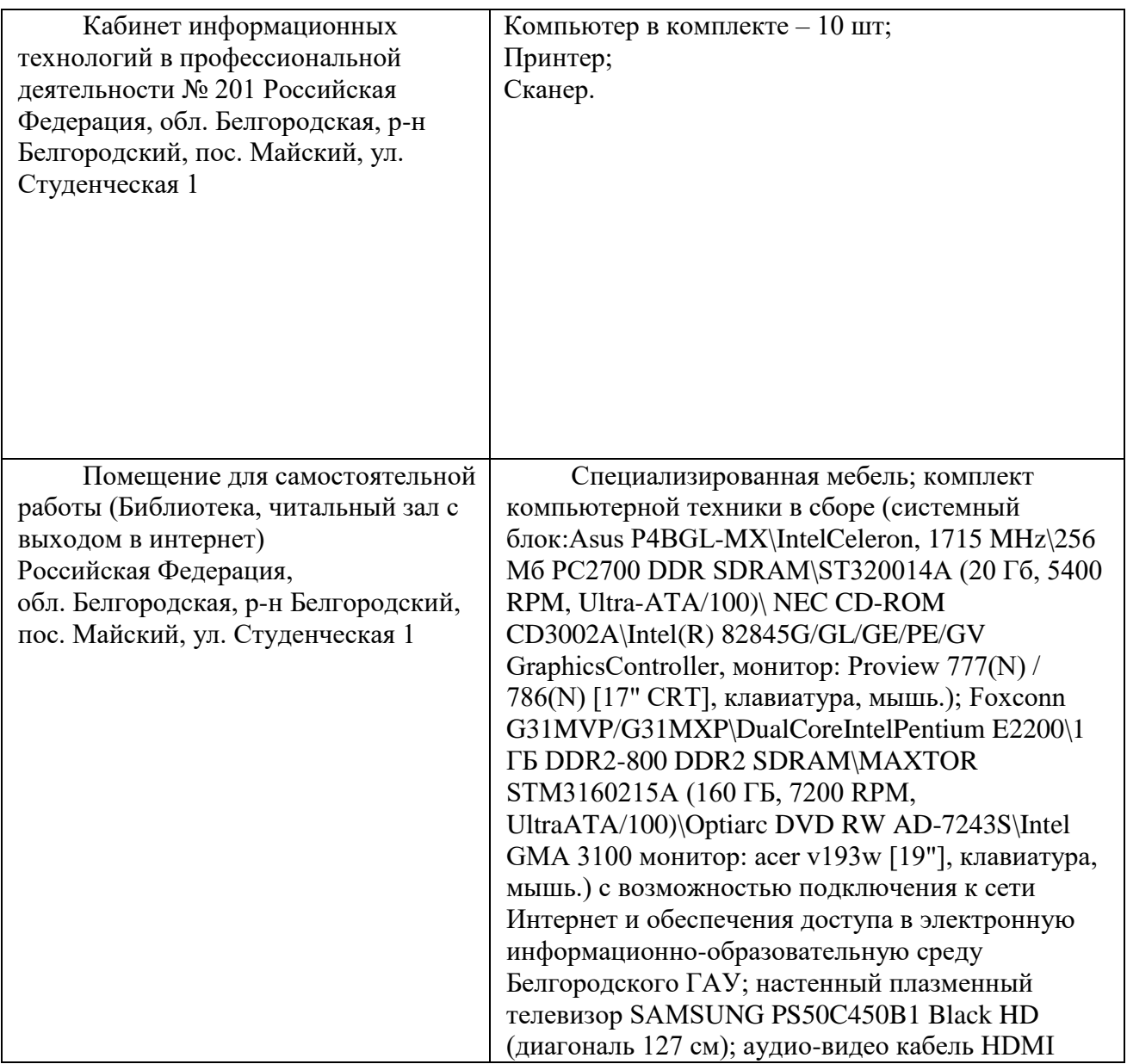

#### **Перечень программного обеспечения**

По изучаемой дисциплине необходимо использовать электронные ресурсы кафедры.

В качестве программного обеспечения, необходимого для доступа к электронным ресурсам используются программы Windows 7, пакет офисных программ Microsoftoffice 2010 standard, Антивирус KasperskyEndpointsecurity.

### **3.2. Информационное обеспечение обучения**

Перечень учебных изданий, Интернет-ресурсов, учебно-методической, дополнительной литературы

#### **Основные источники:**

1. Информационные технологии в профессиональной деятельности : учеб.пособие / Е.Л. Федотова. — М. : ИД «ФОРУМ» : ИНФРА-М, 2019. — 367 с. — (Среднее профессиональное образование). - Режим доступа: <http://znanium.com/catalog/product/1016607>

#### **Дополнительные источники**:

1. Информационные технологии : учеб.пособие / Л.Г. Гагарина, Я.О. Теплова, Е.Л. Румянцева, A.M. Баин / под ред. Л.Г. Гагариной. — Москва : ИД «ФО-РУМ» : ИНФРА-М, 2015. — 320 с. — (Профессиональное образование). - ISBN 978-5-8199-0608-8 (ИД «ФОРУМ») ; ISBN 978-5-16-010111-8 (ИНФРА-М). - Текст : электронный. - URL:<http://znanium.com/catalog/product/471464>

2. Михеева Е.В. Информационные технологии в профессиональной деятельности : учебное пособие [по всем техническим специальностям] / Е. В. Михеева. —13-е изд., стереотип. — М. : Академия, 2014. — 384 с.

3. Методические указания и задания для выполнения лабораторных работ и самостоятельной работы по дисциплине "Информационные технологии в профессиональной деятельности" для студентов факультета среднего профессионального образования, обучающихся по специальностям 35.02.05 "Агрономия", 36.02.01 "Ветеринария", 36.02.02 "Зоотехния" : методические указания / Белгородский ГАУ ; сост.: Л. Н. Тюкова, О. В. Павлова, Л. Б. Филиппова. - Белгород : Белгородский ГАУ, 2017. - 80 с.

#### **3.3. Перечень программного обеспечения, информационных технологий**

В качестве программного обеспечения, необходимого для доступа к электронным ресурсам используются программы:

- МойОфисОбразование free бессрочнаядляСПО;
- Office Professional Plus 2013 MAK ЗАО "СофтЛайнТрейд";
- Office 2016 Russian O L P N L Academic Edition;
- Office 2016 Russian O L P N L Academic Edition;
- iSpring;
- Anti-virus Kaspersry Endpoint Security длябизнеса.

## **4. КОНТРОЛЬ И ОЦЕНКА РЕЗУЛЬТАТОВ ОСВОЕНИЯ УЧЕБНОЙ ДИСЦИПЛИНЫ**

Контроль и оценка результатов освоения учебной дисциплины осуществляется преподавателем в процессе проведения лабораторных занятий, тестирования, а также выполнения обучающимися индивидуальных заданий.

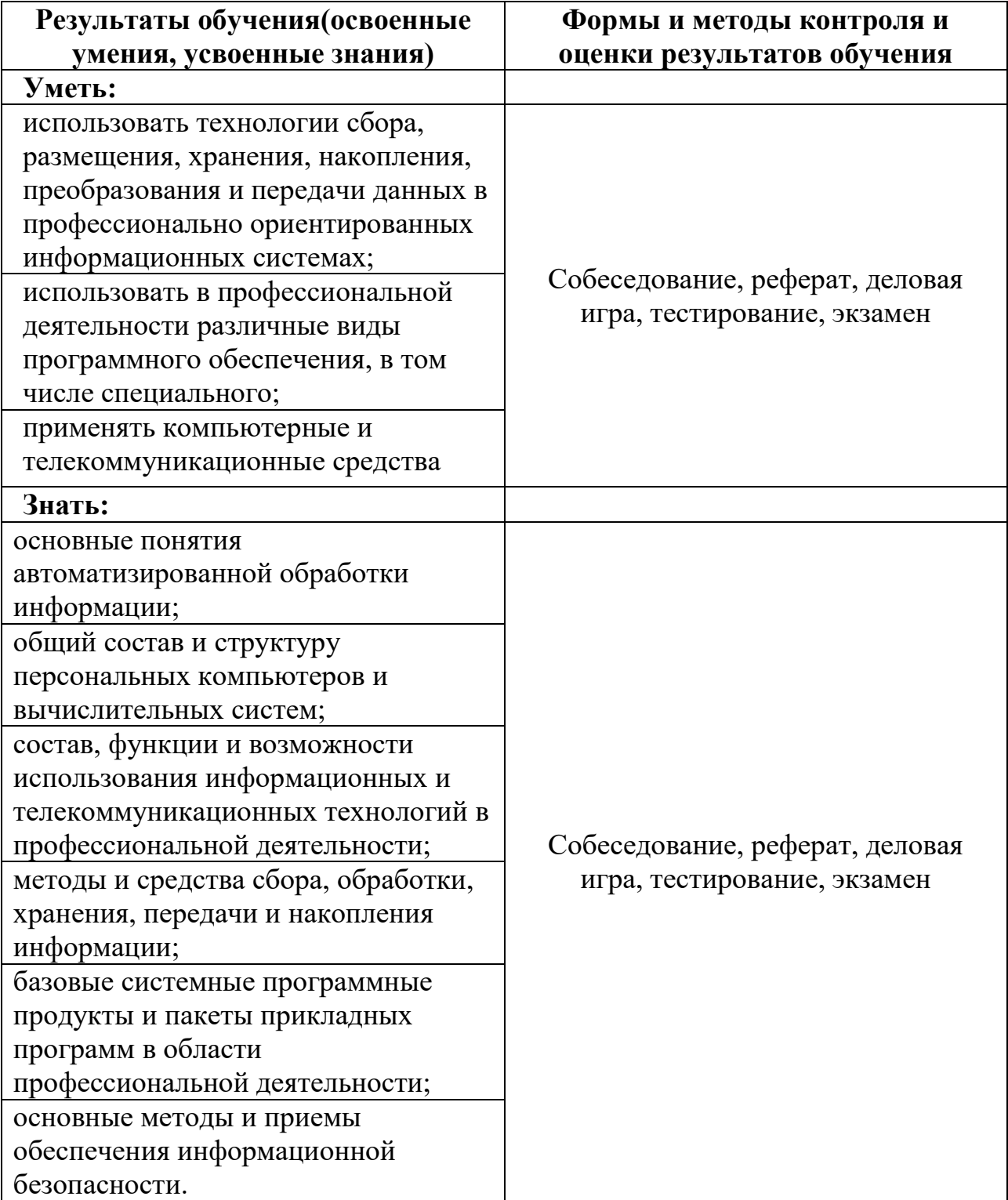